# **Fixed-Income Toolbox Release Notes**

The ["Fixed-Income Toolbox 1.1 Release Notes" on page 1-1](#page-4-0) describe the latest version of the Fixed-Income Toolbox. These release notes discuss the following topics:

**•** ["New and Changed Features" on page 1-2](#page-5-0)

#### **Printing the Release Notes**

If you would like to print the Release Notes, you can link to a PDF version.

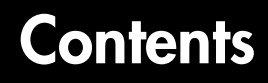

#### **[Fixed-Income Toolbox 1.1 Release Notes](#page-4-2)**

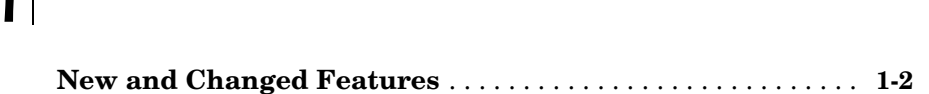

### **[Fixed-Income Toolbox 1.0.1 Release Notes](#page-8-1)**

#### **[New and Changed Features](#page-9-0)** . . . . . . . . . . . . . . . . . . . . . . . . . . . . **2-2**

#### **[Fixed-Income Toolbox 1.0 Release Notes](#page-10-1)**

# *3*

*2*

*1*

**[Introduction to the Fixed-Income Toolbox](#page-11-0)** . . . . . . . . . . . . . . **3-2**

# <span id="page-4-1"></span>**1**

# <span id="page-4-2"></span><span id="page-4-0"></span>Fixed-Income Toolbox 1.1 Release Notes

**[New and Changed Features](#page-11-0)** . . . . . . . . . . . . 1-2

# <span id="page-5-1"></span><span id="page-5-0"></span>**New and Changed Features**

Functions that accept an optional Basis argument now allow bases 0 - 7. The table below provides definitions for these bases values.

### **Basis Argument**

Functions that accept an optional Basis argument now allow bases 0 - 7. The table below provides definitions for these bases values.

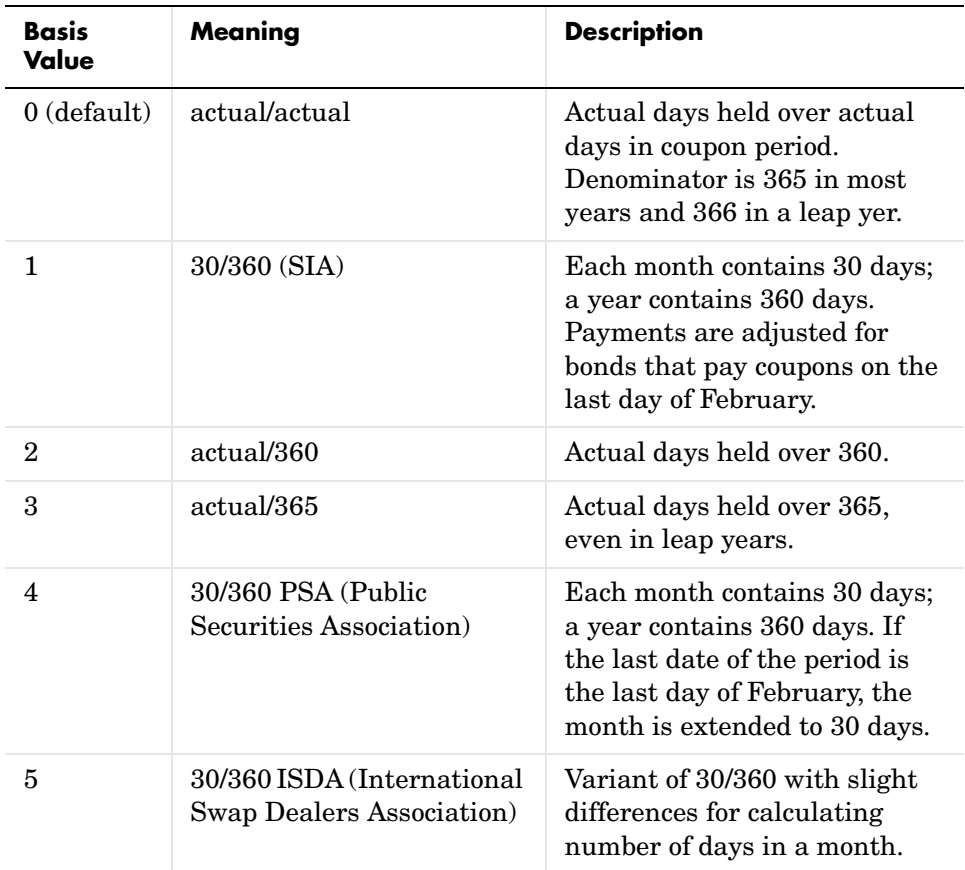

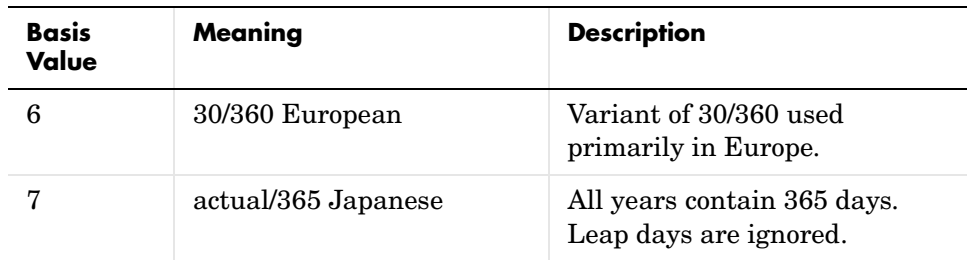

### **convfactor Function**

The convfactor function now allows an additional argument, Convention, which allows two possible choices:

- **•** 1 = U. S. Treasury bond (20-year) and Treasury note (10-year ) futures contract (default).
- **•** 2 = U. S. 2-year and 5-year Treasury note futures contract.

# <span id="page-8-1"></span><span id="page-8-0"></span>Fixed-Income Toolbox 1.0.1 Release Notes

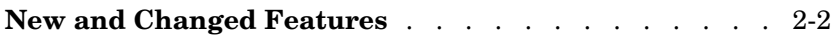

# <span id="page-9-0"></span>**New and Changed Features**

There are no functional upgrades to the Fixed-Income Toolbox for Version 1.0.1.

Functions that accept an optional Basis argument allow bases 0 - 3 only. Bases 4 - 7 are not allowed.

# <span id="page-10-1"></span><span id="page-10-0"></span>Fixed-Income Toolbox 1.0 Release Notes

**[Introduction to the Fixed-Income Toolbox](#page-11-0)** . . . . . . 3-2

### <span id="page-11-0"></span>**Introduction to the Fixed-Income Toolbox**

The Fixed-Income Toolbox for MATLAB® is a collection of tools for evaluating mortgage-backed securities, short-term securities such as Treasury bills and certificates of deposit, and coupon-paying bond instruments. Other functions support fixed-rate mortgage pool construction and analysis, bond futures and conversion factors, convertible bond analysis, and LIBOR-based swap agreements.

You can compile and deploy applications you develop with this toolbox using MATLAB Excel Builder or MATLAB COM Builder. Also, if you have installed the Datafeed Toolbox, you can use Fixed-Income Toolbox functions to analyze data from Bloomberg and several other data servers.